Eric Roberts and Jerry Cain<br>
CS 106J<br>
May 26, 2017

May 26, 2017

## Adventure!

Adventure! Eric Roberts and Jerry Cain CS 106J May 26, 2017

#### Myst

When Myst appeared in 1993 (back when computers were too slow to animate more than a small part of the screen), the most common question I got from CS 106A students was: Can I write Myst?

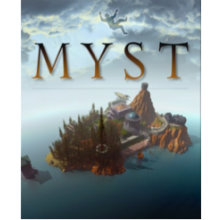

#### The Origins of the Internet

- The Internet that has become so much a part of today's world got its start as the ARPANET in the late 1960s.
- The contract to build the ARPANET was awarded to Bolt<br>Beranek and Newman Inc. (BBN), a small, Cambridge-based<br>research and development firm founded by MIT engineers. A<br>prototype implementation of the ARPANET connecting f nodes (one at Stanford) came on line in December 1969.
- The initial design for the ARPANET allowed for a maximum of 127 connected computers. Larger networks were possible only after the TCP/IP protocols were adopted in the 1980s.

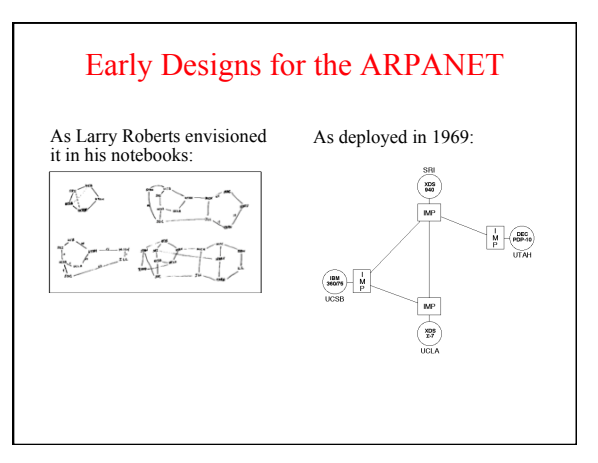

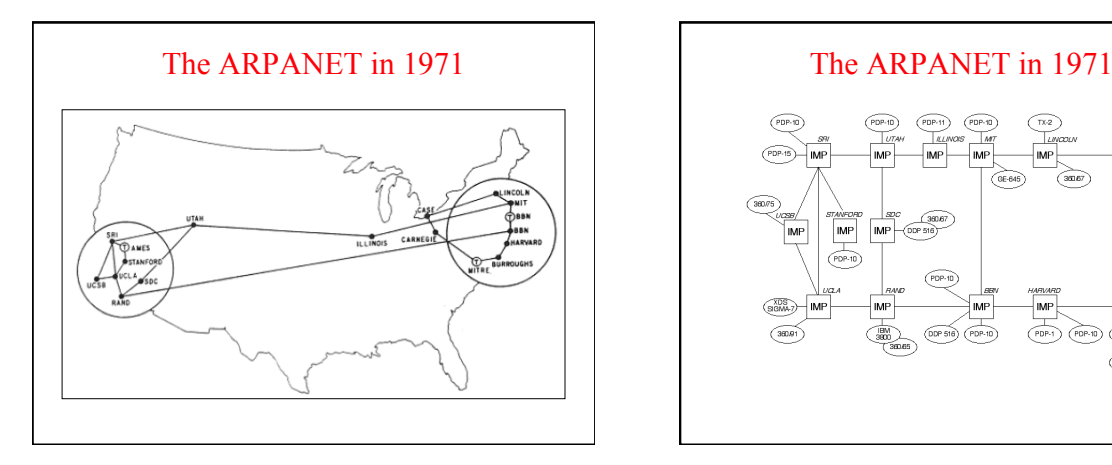

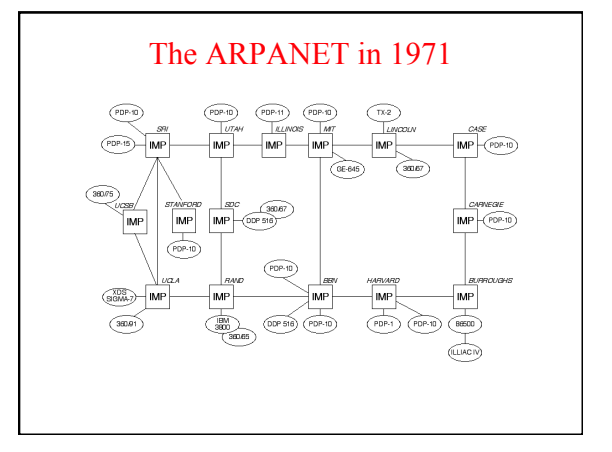

#### Life among the Wizards

The history of the Internet has been told in several books. One tells the following interesting story:

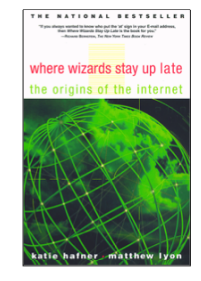

 $AA$ 

A small circle of friends at BBN had gotten<br>hooked on Dungeons and Dragons, an elaborate<br>fantasy role-playing game in which one player<br>invents a setting and populates it with monsters<br>and puzzles, and the other players the

Dave Walden got his introduction to the game one<br>night when Eric Roberts, a student from a class he<br>was teaching at Harvard, took him to a D&D<br>session. Walden immediately rounded up a group<br>of friends from the ARPANET team

One of the regulars was Will Crowther . . .

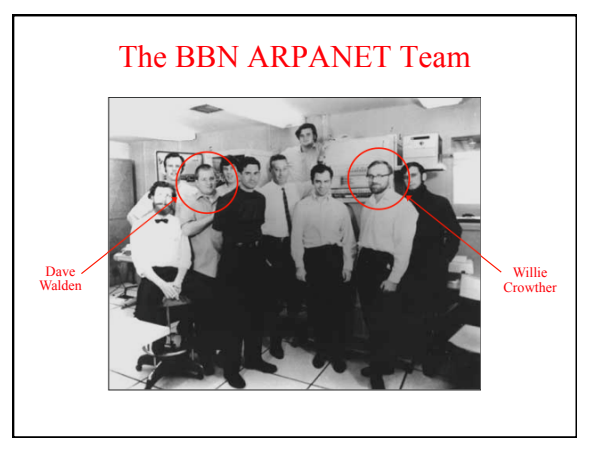

#### Willie Crowther's Adventure Game

Welcome to ADVENTURE!! Would you like instructions? YES **Adventure**

Somewhere nearby is Colossal Cave, where others have found fortunes in treasure and gold, though it is rumored that some who enter are never<br>seen again. Magic is said to work in the cave. I will be your eyes<br>and hands. Direct me with natural English commands; I don't under-<br>stand all of the E

- - - - You are standing at the end of a road before a small brick building. Around you is a forest. A small stream flows out of the building and down a gully to the south. The road runs up a small hill to the west. GO INSIDE

You are inside a building, a well house for a large spring. There are some keys on the ground here. . . .

#### Willie Crowther's Adventure Game

You are in the Hall of the Mountain King, with passages off in most directions, some of which appear to be newly constructed. A huge green fierce snake bars the way! RELEASE BIRD **Adventure**

The little bird attacks the green snake, and in an astounding flurry drives the snake away.

*. . . some time later . . .*

You are in a secret canyon which exits to the north and east.<br>A huge green fierce dragon bars the way!<br>The dragon is sprawled out on a persian rug!!

RELEASE BIRD

 $AA$ 

The little bird attacks the green dragon, and in an astounding flurry...

## A Brief History of Adventure

- Eric Roberts begins the Mirkwood Tales in early 1975.
- Will Crowther creates Adventure later that year.
- Will moves to Xerox/PARC in 1976.
- Stanford graduate student Don Woods releases an expanded version of Adventure in early 1977.
- Dave Lebling and others from MIT release the first version of Zork in 1977. That game later becomes the foundation of the computer game company Infocom.
- Adventure is ported to a wide variety of platforms by 1980.
- Eric Roberts creates an expanded version in 1984 and uses it as the basis for his first Adventure Contest at Wellesley.

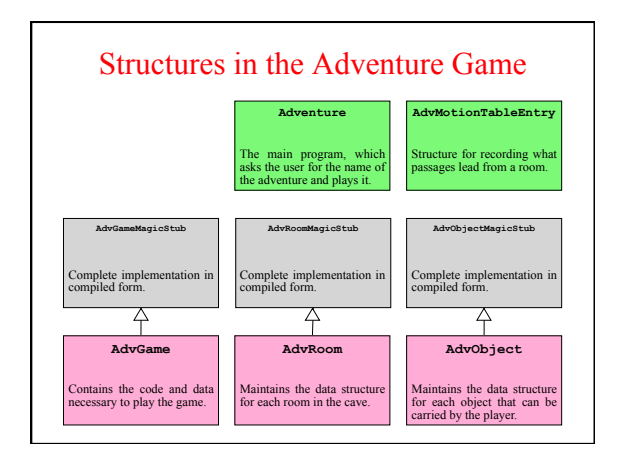

#### The **SmallRooms.txt** Data File

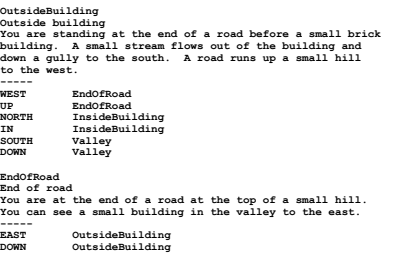

# **InsideBuilding Inside building You are inside a building, a well house for a large spring.**  -----<br>SOUTH<br>OUT **SOUTH OutsideBuilding OUT OutsideBuilding**  Valley beside a stream<br>
Valley beside a stream<br>
You are in a valley in the forest beside a stream tumbling<br>
Nong a rocky bed. The stream is flowing to the south.<br>
NORTH OutsideBuilding<br>
DD OutsideBuilding<br>
DD OUTH SlitInRo **SlitInCock**<br>Slit in rock<br>**At your feet all the water of the stream splashes into a<br>two-inch slit in the rock. To the south, the streambed is<br>bare rock.** The **SmallRooms.txt** Data File

-----<br>**NORTH**<br>UP<br>SOUTH<br>DOWN

**NORTH Valley UP Valley SOUTH OutsideGrate DOWN OutsideGrate** 

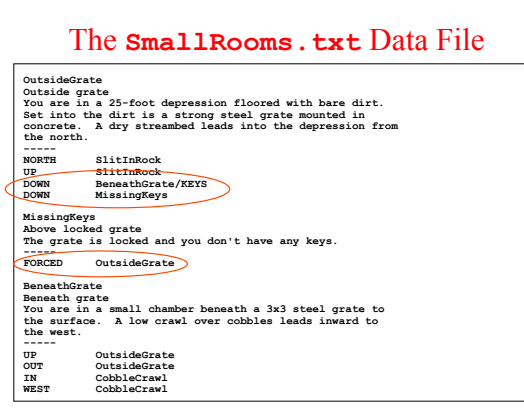

### **Locked Passages and Forced Motions** • The segment of the rooms data file on the previous slide illustrates two features of the Adventure game that you need to implement: *locked passages* and *forced motions.*  • From **OutsideGrate**, you can only descend below the grate if you have the keys. This fact is represented by the lines in the data file. The **/KEYS** marker indicates that the **DOWN** passage to **BeneathGrate** is only open if the player has the keys. If not, the **DOWN** verb takes the player to **MissingKeys**. **DOWN BeneathGrate/KEYS DOWN MissingKeys** • The motion table for **MissingKeys** is the single line **FORCED OutsideGrate** which indicates that a player entering **MissingKeys** always goes directly to **OutsideGrate** without reading a command.

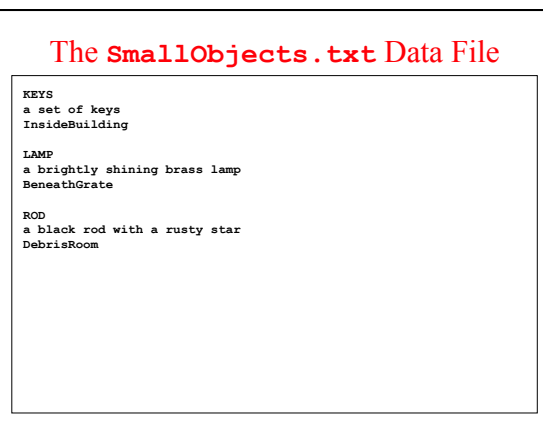

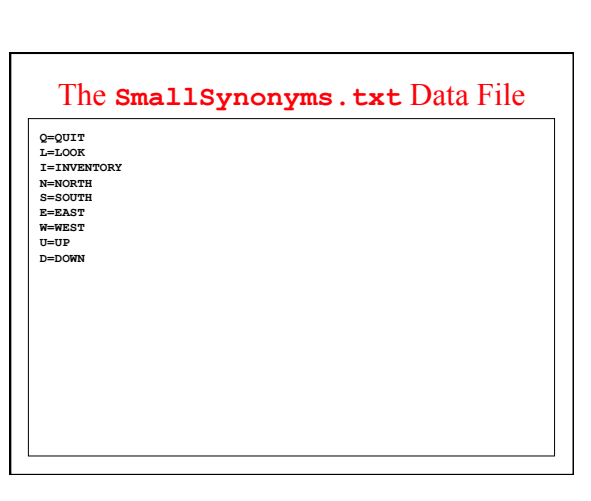